фио: Смирнов Сергей Николаевич<br>Полушает : ppus pour and **Minime Tepe TBO наук**и и высшего образования Российской Федерации далмность: врио ремора<br>Дата подписания: 07.09.2023 13:0 ФД БОУ ВО <mark>«Тверской государственный университет»</mark> Документ подписан простой электронной подписью Информация о владельце: Должность: врио ректора Уникальный программный ключ: 69e375c64f7e975d4e8830e7b4fcc2ad1bf35f08

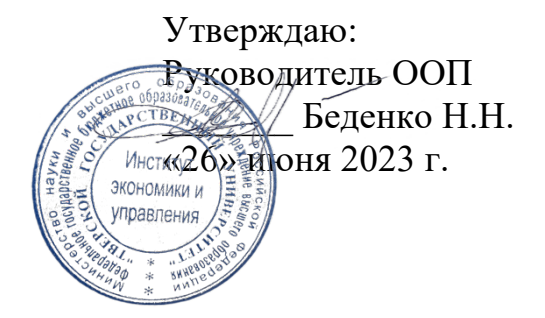

Рабочая программа дисциплины (с аннотацией)

Цифровой маркетинг

Направление подготовки 38.03.02 Менеджмент

> Профиль Маркетинг

Для студентов 4 курса очной формы обучения

Составитель: Лапшин С.В., к.х.н., доцент

Тверь, 2023

### **I. Аннотация**

#### **1. Цель и задачи дисциплины**

Цель дисциплины - формирование у обучающихся теоретических знаний и приобретение ими практических навыков и умений в области продвижения компаний и продуктов в сети Интернет.

Задачами изучения дисциплины является

– предоставление теоретических и методологических знаний основных средств и инструментов продвижения и продаж в Интернете, инструментов лидогенерации, SEO – оптимизации, аналитики данных и повышения конверсии;

– приобретение навыков делать выбор среди современных инструментов интернет-маркетинга для реализации кратко-, средне- и долгосрочных маркетинговых задач организации, настраивать различные системы интернетрекламы и веб-аналитики;

- развитие у обучающихся способностей, связанных с принятием рациональных управленческих решений, разработкой мероприятий по повышению эффективности деятельности организации на основе анализа эффективности результатов деятельности компании в Интернете.

# **2. Место дисциплины в структуре ООП**

Дисциплина «Цифровой маркетинг» относится к части, формируемой участниками образовательных отношений учебного плана по направлению подготовки 38.03.02 Менеджмент профиль «Маркетинг».

В логическом и содержательно-методическом контексте дисциплина «Цифровой маркетинг» взаимосвязана с другими частями образовательной программы, в частности с дисциплинами: Управление маркетингом, Маркетинговые коммуникации и пиар и др.

Освоение дисциплины «Цифровой маркетинг» является предшествующим для проведения всех типов производственной практики, предусмотренных учебным планом.

**3. Объем дисциплины:** 5 зачетных единиц, 180 академических часов, **в том числе:**

**контактная аудиторная работа:** лекции 24 часа, практические занятия 24 часа, в том числе практическая подготовка 4 часа*;*

**самостоятельная работа:** 105 часов, контроль 27 часов.

#### **4. Планируемые результаты обучения по дисциплине, соотнесенные с**

#### **планируемыми результатами освоения образовательной программы**

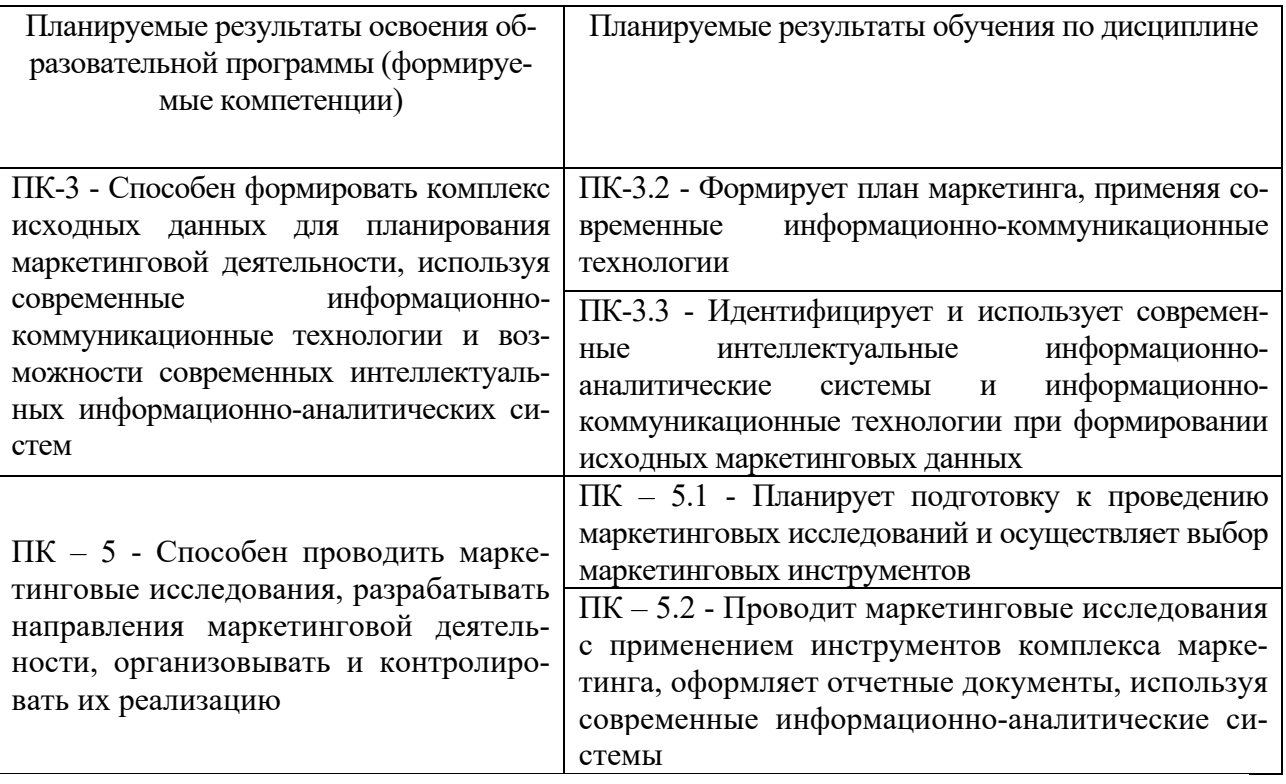

# **5***.* **Форма промежуточной аттестации и семестр прохождения:**

• по очной форме обучения – экзамен, 8 семестр;

# **6. Язык преподавания** русский**.**

# **II. Содержание дисциплины, структурированное по темам (разделам) с указанием отведенного на них количества академических часов и видов учебных занятий**

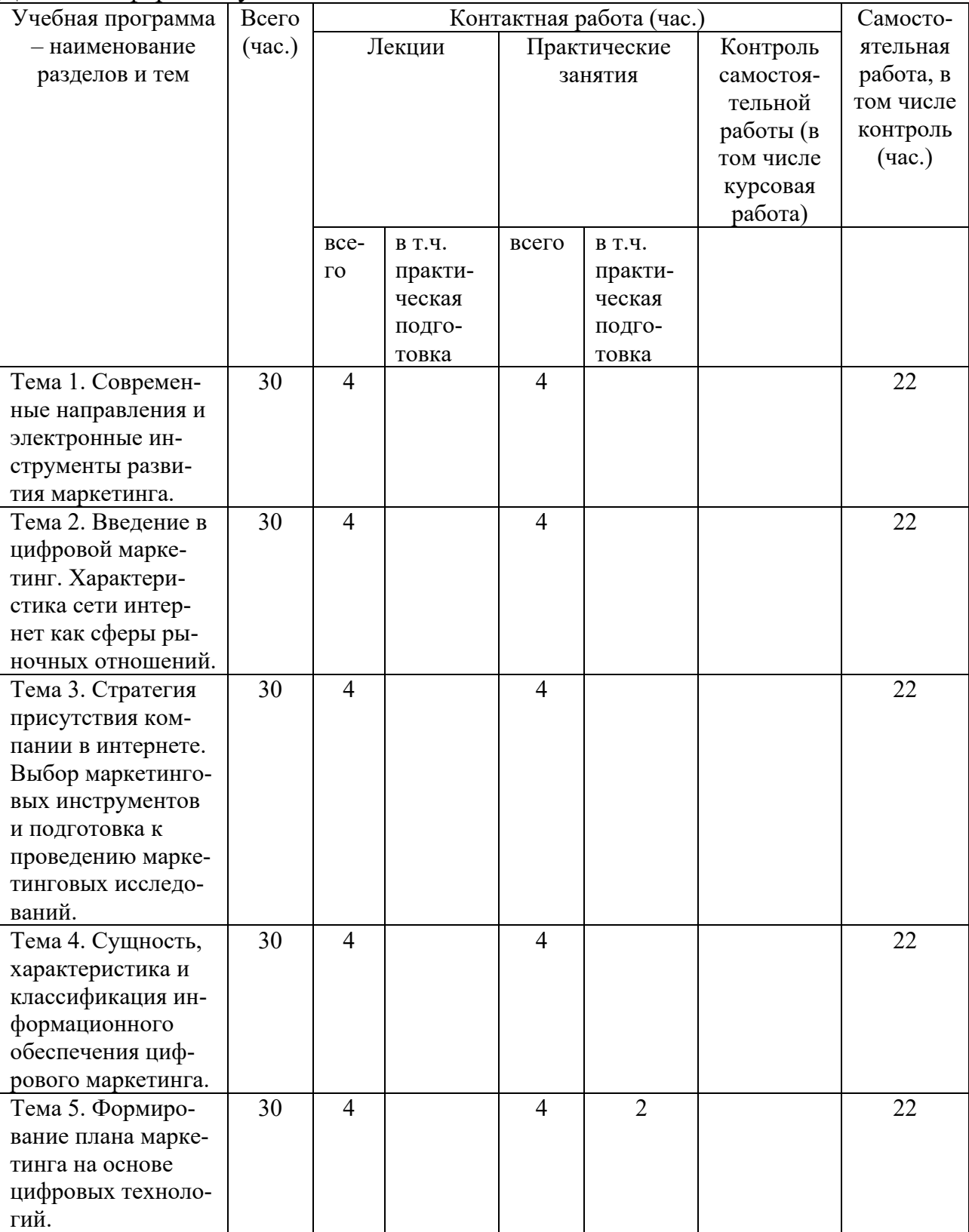

Для очной формы обучения

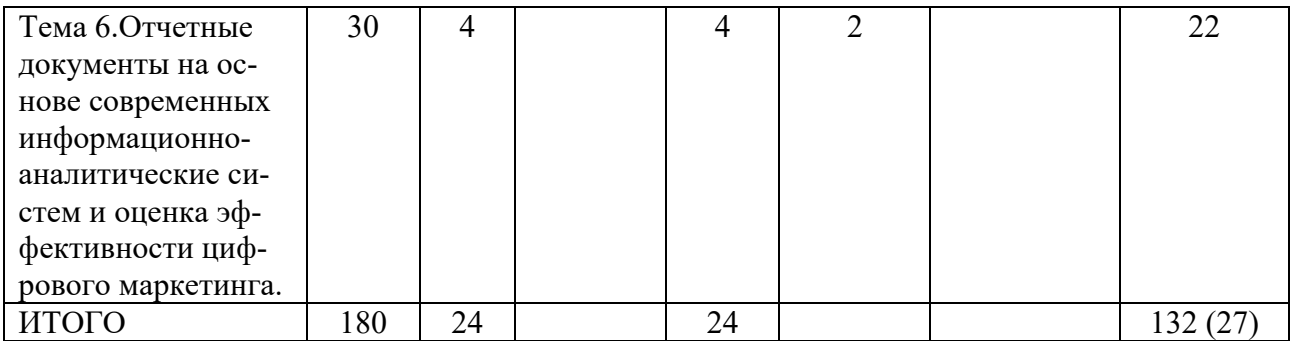

# **III. Образовательные технологии**

Для реализации ООП и повышения качества образования, мотивационной сотавляющей обучающихся в образовательном процессе используются современные образовательные технологии.

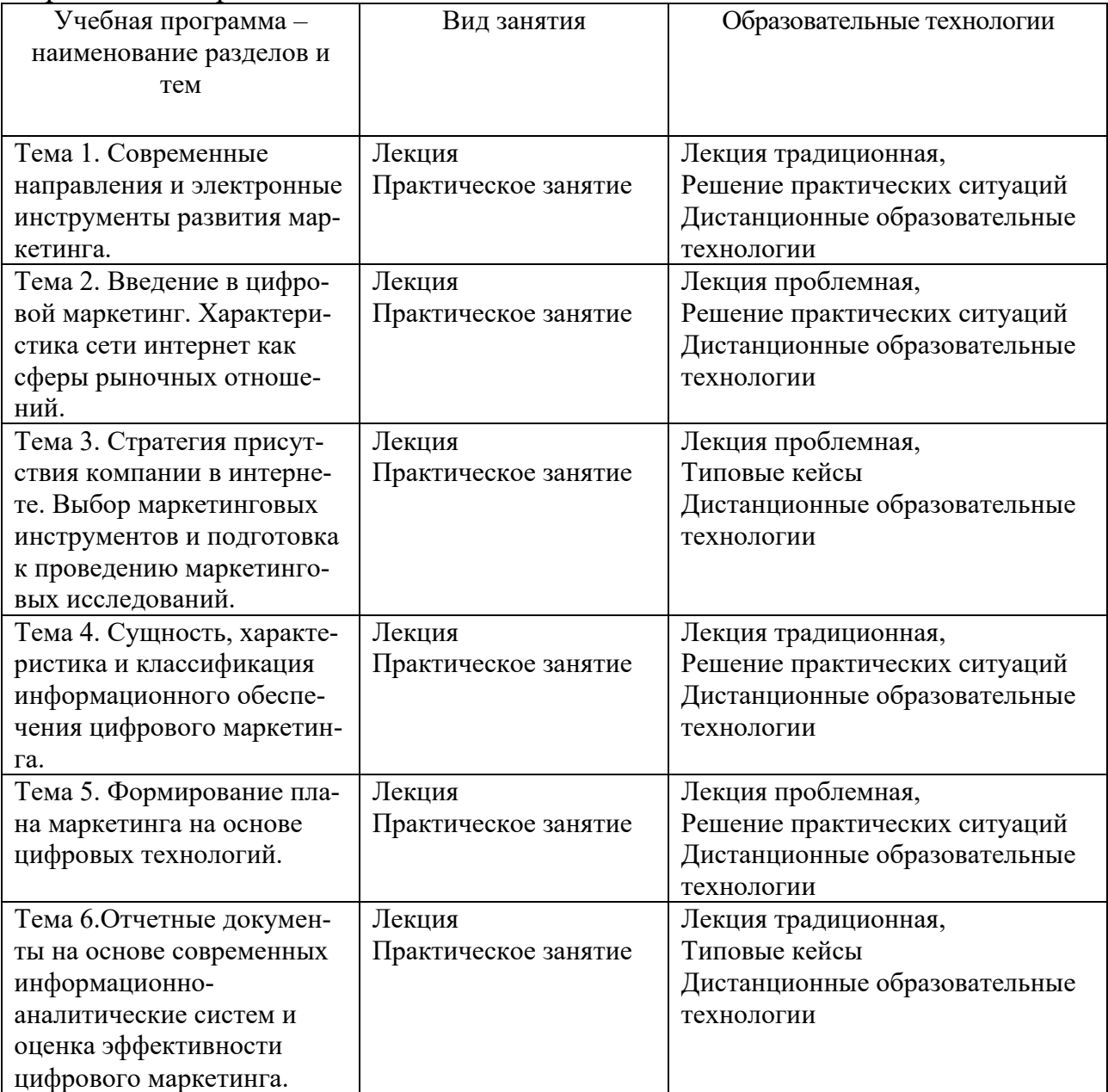

Все виды занятий могут осуществляться в очном формате в аудиториях, лабораториях и других помещениях, в режиме электронного обучения, а также с применением дистанционных образовательных технологий.

Под электронным обучением понимается организация образовательной деятельности с применением информации, содержащейся в базах данных, и обеспечивающих ее обработку информационных технологий, технических средств, информационно-телекоммуникационных сетей, направленных на организацию и повышение качества взаимодействия обучающихся и преподавателей.

Под дистанционными понимаются образовательные технологии, реализуемые в основном с применением информационно-телекоммуникационных сетей при опосредованном (на расстоянии) взаимодействии обучающихся и преподавателей.

В режиме электронного обучения и в случае применения дистанционных образовательных технологий обучающимся предоставляется доступ к электронной информационно-образовательной среде ТвГУ независимо от места их нахождения.

### **IV. Оценочные материалы для проведения текущей и промежуточной аттестации**

# *Оценочные материалы для проведения текущей аттестации*

В связи с тем, что оценочные материалы должны обеспечивать возможность объективной оценки уровня сформированности компетенций, в рамках текущей аттестации включены: контрольные вопросы, примеры практических заданий, типовые кейсы.

### *Контрольные вопросы:*

1. Направления развития маркетинга товаров и услуг: нейромаркетинг; интернет-маркетинг; сенсорный, вирусный, экологический, латеральный, конгнитивный маркетинг и др.

2. Инструменты маркетинга вовлечения в условиях цифровой экономики.

3. Управление эффективными продажами товаров и услуг в условиях цифровой экономики.

4. Сущность и основные определения цифрового маркетинга: электронная коммерция, электронный бизнес, интернет-маркетинг, цифровые инструменты; интернет; интерактивный маркетинг. Интернет-маркетинг и электронный бизнес.

5. Этапы становления и развития электронной коммерции в России и за рубежом. Диджитализация экономики. Характерные черты «Экономики 3.0» и «Экономики 4.0». Соотношение понятий «электронный бизнес», «электронная коммерция», «мобильная коммерция».

6. Основные категории электронного рынка по взаимодействию субъектов рыночных отношений в Интернет: business-to-business, В2В; business-toconsumer, В2С; consumer-to-consumer, С2С; business-to-administration, B2A; consumer-toadministration, C2A. Глобальная сеть и цифровой маркетинг. Особенности цифрового маркетинга: глобальный доступ; маркетинг категории «один на один»; интерактивный маркетинг; маркетинг в режиме удобного для потребителя времени; интегрированный маркетинг. Клиентоориентированный маркетинг как основа Digital-маркетинга.

7. Преимущества интернет-ресурсов как инструментов маркетинговой деятельности: вариативность, доступность, эффективность, информативность, адаптивность. Маркетинговые функции Интернет-сайтов: имиджевая, информационная, справочная, рекламная, реализация прямых продаж.

8. Классификация Интернет-ресурсов как инструментов маркетинговой деятельности.

9. Характеристика основных видов Интернет-ресурсов с точки зрения их маркетингового инструментария: промо-ресурсы; корпоративные сайты; интернет-каталоги; интернет-магазины; информационные порталы; форумы; социальные сети; интернет-сервисы.

10. Организация деятельности трансграничных торговых площадок («маркетплейсы»).

11. Обзор существующих методов проведения маркетинговых исследований в Интернет. Технологии составления выборок респондентов, особенности и правила проведения, применяемые в онлайн исследованиях.

12. Классификация технологий цифрового маркетинга. Поисковой маркетинг: понятие, преимущества, недостатки, цели применения.

13. Семантическое ядро сайта. Процедура составления семантического ядра сайта. Составление выборки поисковых терминов для компаний различных направлений деятельности. Сервисы поисковой статистики. Работы над текстами и страницами сайта. Контент-маркетинг.

14. Работа над usability и структурой сайта. Регистрация сайта в каталогах поисковых систем. Анализ ссылок продвигаемого сайта. Разработка стратегии ссылочного продвижения сайта. Анализ эффективности внутренней и внешней оптимизации и продвижения сайта. Индексация сайта.

15. Третированная реклама: понятие, преимущества, недостатки и цели применения в маркетинговой деятельности. Понятие и условия таргетинга. Лидогенерация. Процедура разработки кампаний таргетированной рекламы, основные этапы настройки. Методы ценообразования в таргетированной рекламе.

16. E-mail -маркетинг понятие, преимущества, недостатки и цели применения в маркетинговой деятельности. Требование к составлению рассылок. Email-маркетинг на основе CRM-систем.

17. Понятие и характеристика экосистемы CRM. Преимущества и риски применения CRM организациями. Классификация CRM: операционные, аналитические, коллаборативные.

18. Использование в маркетинговых коммуникациях краудсорсинговых и коворкинговых технологий.

19. Показатели эффективности Digital-маркетинга, определяемые поисковыми системами. Исследования механизмов определения основных показателей эффективности и результативности Digital-маркетинга в ходе процесса поисковой оптимизации и продвижения сайта: индекс цитируемости; взвешенный индекс цитирования; тематический индекс цитирования; PageRank; посещаемость сайта.

20. Виды рисков в цифровом маркетинге: правовые, информационной безопасности, контентные, коммуникационные, репутационные, потребительские. Методы управления рисками в цифровом маркетинге.

# *Шкала оценки ответов на контрольные вопросы:*

• Тема раскрыта с опорой на соответствующие понятия и теоретические положения и практику применения в организации – 2 балла.

• Терминологический аппарат не всегда связан с раскрываемой темой, практика применения малочисленна – 1 балл.

• Ответ свидетельствует о непонимании вопроса – 0 баллов.

# *Примеры практических заданий:*

1. Разработайте таргетированную и контекстную рекламную кампанию в системах Яндекс.Директ и Google Adwords

2. Проанализируйте эффективность продвижения сайта в поисковых системах.

3. Какова плотность ключевых слов в тексте по запросу «бесплатный коворкинг»?

Бесплатный коворкинг для мам открылся в Твери. Первый бесплатный коворкинг в Твери работает для мам. Материнство дарит прекрасные моменты жизни и теплые чувства. Женщины стараются это время использовать максимально полезно: учатся, осваивают новые компетенции, пробуют себя в предпринимательстве, ищут работу, подрабатывают. Часто бывает так, что есть бизнес-идея, запал, но не хватает знаний и ресурсов для запуска. На первых порах аренда сжирает львиную долю дохода. Неуверенность, отсутствие опыта тормозит развитие. Наверняка сталкивались и с такой проблемой. Пригласили на интересный тренинг, очень хочется его посетить, но с ребенком не пойдешь, будет отвлекать. Или получили заказ, надо работать дома, а малыш мешает. Коворкинг дает решение проблем профессионального развития. Для мам – это уникальная услуга, позволяющая экономить на аренде офиса или работать в тихой, рабочей атмосфере с возможностью оставить ребенка в детской комнате с воспитателем. Бесплатный коворкинг в Твери находится в Заволжском районе и называется «Мама может все!». Это пространство для интересных встреч, поиска единомышленников, обмена опытом, получения практических навыков, самопрезентации, приобретения полезных знакомств и контактов.

*Шкала оценки практических задач:*

• Задача решена с опорой на соответствующие понятия и теоретические положения, решение полностью соответствует требованиям – 2 балла.

• Терминологический аппарат непосредственно слабо связан с решаемой задачей, имеются недостатки в оформлении решения задачи – 1 балл.

• Допущены фактические и логические ошибки, свидетельствующие о непонимании темы, имеются недостатки в написании решения задачи  $= 0$  баплов.

### *Типовые кейсы*

# Кейс 1

Фирма «Чайник+» реализует чайники. Для увеличения числа продаж необходимо сделать:

- написать продающее письмо. В письме должна быть озвучена проблема для клиента, его боль, использоваться слова-магниты, призывы к действию;

- Написать SEO оптимизированный текст, под запросы: «Чайник», «Купить чайник в Твери», «Чайники оптом» — текст на 60 слов. Продаются «Чайники». Частотность использования ключевых слов 3%, текст должен быть читабельным и интересным для пользователя;

- Создайте открытую группу сообщества и оформите ее;

- Сделайте не менее 15 публикаций в группе;

- Настройте таймер на постинг публикаций в группах;

После проведения данных мероприятий настройте цель в Google Analytics на посещение вашей группы, отследите посадочные страницы на вашу группу, с каких устройств попадали на них пользователи.

После проведения мероприятий сделать обобщающие выводы.

Выявить проблемы в реализации товаров.

Предложить мероприятия по устранению выявленных проблем.

### Кейс 2

Проанализируйте сайт Института экономики и управления ТвГУ.

- Возраст домена;
- Его показатели авторитетности (DA, PA, ТИЦ);
- Кол-во проиндексированных страниц;
- Кол-во внешних ссылок на сайт;
- Ключевые слова, по которым сайт в ТОП поисковых систем;
- Приблизительная посещаемость сайта и структура трафика;
- Есть ли мобильная версия сайта;
- Есть ли sitemap.xml и robots.txt.

По результатам собранных данных ответьте:

• Насколько качественно оптимизирована главная страница по шкале от

1 до 10, напишите 5 возможностей оптимизации страницы?

- Находится ли сайт под фильтром АГС Яндекса?
- Структура ссылочной массы анализируемого сайта (качество доноров и анкоров)?

### *Шкала оценки выполнения кейсов:*

• Ответ полностью соответствует условиям задания и обоснован – 2 балла.

• Ответ в целом соответствует условиям задания, но отдельные аспекты на обоснованы – 1 балл.

• Ответ частично соответствует условиям задания, отдельные аспекты не обоснованы или имеются несущественные ошибки – 0 баллов.

### *Оценочные материалы для проведения промежуточной аттестации:*

*1. Планируемый образовательный результат* по ПК-3 - Способен формировать комплекс исходных данных для планирования маркетинговой деятельности, используя современные информационно-коммуникационные технологии и возможности современных интеллектуальных информационноаналитических систем

- ПК-3.2 - Формирует план маркетинга, применяя современные информационно-коммуникационные технологии.

- ПК-3.3 - Идентифицирует и использует современные интеллектуальные информационно-аналитические системы и информационно-коммуникационные технологии при формировании исходных маркетинговых данных.

2. *Планируемый образовательный результат* по ПК – 5 - Способен проводить маркетинговые исследования, разрабатывать направления маркетинговой деятельности, организовывать и контролировать их реализацию.

 $- \Pi K - 5.1 - \Pi$ ланирует подготовку к проведению маркетинговых исследований и осуществляет выбор маркетинговых инструментов.

- ПК – 5.2 - Проводит маркетинговые исследования с применением инструментов комплекса маркетинга, оформляет отчетные документы, используя современные информационно-аналитические системы.

# *Пример типового комплексного задания для проведения промежуточной аттестации*

Структура комплексного задания:

*Задание 1* – теоретико-практическое: обоснование ответа на поставленные вопросы с приведением практических примеров.

*Задание 2* – кейс.

### *Примерные вопросы теоретико-практической направленности*

- 1. Сущность цифрового маркетинга.
- 2. Особенности цифрового маркетинга
- 3. Принципы цифрового маркетинга
- 4. Развитие цифрового маркетинга

5. Потенциал цифрового маркетинга, как фактор стимулирования продаж

6. Условия реализации потенциала маркетинга в современных организациях и предприятиях.

7. Возможности реализации потенциала маркетинга в современных организациях и предприятиях

8. Понятие целевой аудитории в цифровом маркетинге.

9. Характеристика и сущность SEO оптимизация

10. Общие требования к рекламе

11. Особенности и перспективы развития на российском рынке цифрового маркетинга.

12. Основные правилалидогенерации.

13. Новые виды Интернет-маркетинга и лидогенерации.

14. Основные принципы поддержки сайтов.

15. Основные методы поддержки сайтов

16. Интернет - проекты

17. Способы монетизации интернет-проектов.

18. Электронная коммерция: становление и сущность.

19. Развитие электронной коммерции в России

20. Виды электронной коммерции.

21. Особенности выбора целевых аудиторий в Интернете.

22. Типы целевых аудиторий в Интернете.

23. Внутренняя и внешняя оптимизация сайтов в Интернете.

24. Конкурс как инструмент лидогенерации.

25. Медийная реклама: сущность, цели

26. Применение медийной рекламы.

27. Контекстная реклам: сущность, цели.

28. Применение контекстной рекламы

29. Электронный журнал: сущность, цели.

### *Типовые кейсы*

#### Кейс 1

Фирма Masterweb имеет свою страничку в Интернете masterweb.ru.

Задание 2.1 Выберите метод и определите показатели авторитетности (DA, PA, ТИЦ) сайта.

Задание 2.2 Определите кол-во проиндексированных страниц и возраст домена.

Задание 2.3 Выберите метод и определите ключевые слова, по которым сайт находится в ТОП поисковых систем.

Задание 2.4 Рассчитайте приблизительную посещаемость сайта и структура трафика.

Задание 2.5 Насколько качественно оптимизирована главная страница по шкале от 1 до 10?

Задание 2.6 Разработать рекомендации по оптимизации сайта.

Задание 2.7 Оформите отчет со структурой ссылочной массы анализируемого сайта (качество доноров и анкоров).

Шкала оценки степени сформированности компетенций обучающихся на промежуточной аттестации в рамках рейтинговой системы *(по очной форме обучения)*

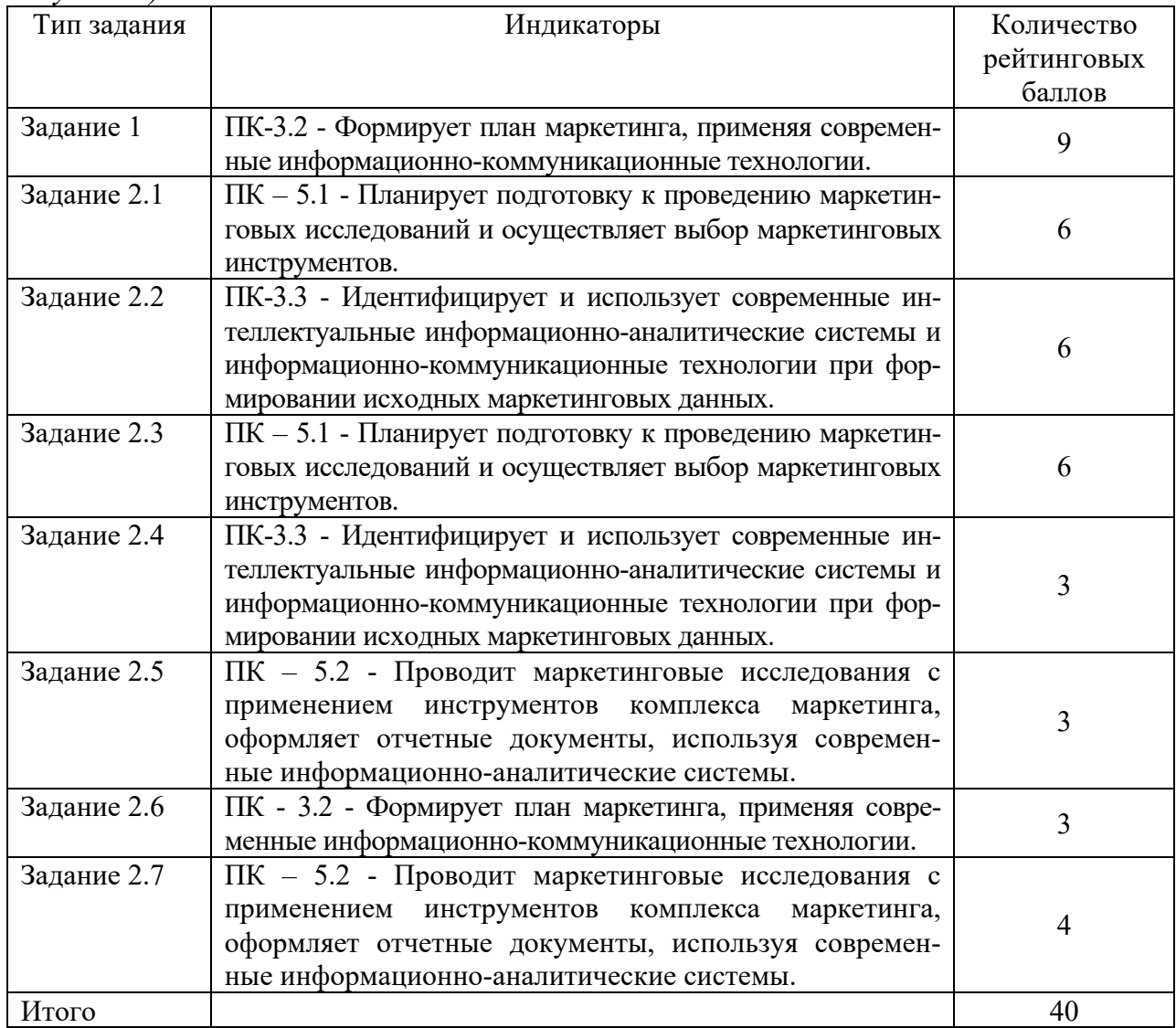

Шкала оценивания соотнесена с рейтинговыми баллами.

Шкала оценки степени сформированности компетенций обучающихся на промежуточной аттестации по 5-ти балльной системе *(по очной форме обучения)*

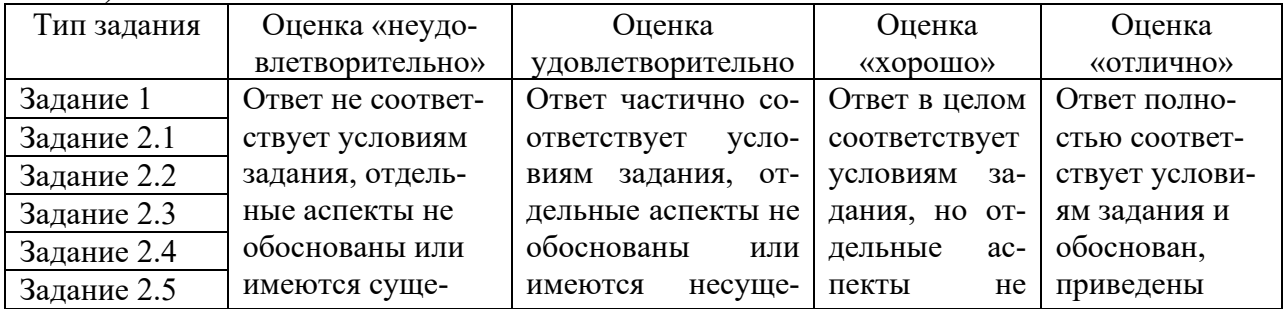

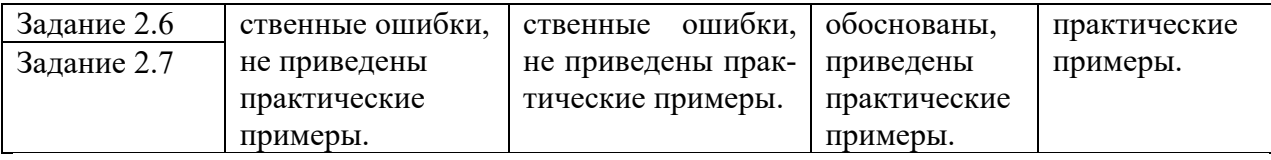

Форма проведения промежуточной аттестации: письменная.

# **V. Учебно-методическое и информационное обеспечение дисциплины**

1) Рекомендуемая литература

а) Основная литература

1. Акулич, М.В. Интернет-маркетинг : учебник / М.В. Акулич. – Москва : Дашков и  $K^{\circ}$ , 2020. – 352 с. – (Учебные издания для бакалавров). – Текст : электронный. – URL: https://biblioclub.ru/index.php?page=book&id=573342 (дата обращения: 18.02.2021).

2. Винарский, Я. С. Web-аппликации в интернет-маркетинге: проектирование, создание и применение : практ. пособие / Я.С. Винарский, Р.Д. Гутгарц. – М. : ИНФРА-М, 2018. – 269 с. –Текст : электронный. – URL: https://znanium.com/catalog/product/926710 (дата обращения: 18.02.2021).

3. Инновационный маркетинг : учебник / И. А. Красюк, С. М. Крымов, Г. Г. Иванов, М. В. Кольган. – Москва : Дашков и К, 2020. – 170 с. – Текст : электронный. – URL: https://znanium.com/catalog/product/1232008 (дата обращения: 18.02.2021).

4. Катаев, А.В. Digital-маркетинг : учеб. пособие / А.В. Катаев, Т.М. Катаева, И.А. Названова. – Ростов-на-Дону ; Таганрог : Южный федеральный университет,  $2020. -163$  с. – URL: https://biblioclub.ru/index.php?page=book&id=598669 (дата обращения: 18.02.2021). – Текст : электронный.

5. Мандыч, И. А. Цифровой маркетинг : учеб. пособие / И. А. Мандыч. – Москва : РТУ МИРЭА, 2020. – 75 с. – Текст : электронный. – URL: https://e.lanbook.com/book/163841 (дата обращения: 18.02.2021).

6. Маркетинг: создание и донесение потребительской ценности : учебник / под общ. ред. И.И. Скоробогатых, Р.Р. Сидорчука, С.Н. Андреева. – Москва : ИНФРА-М, 2020. – 589 с. – (Высшее образование: Бакалавриат). – Текст : электронный. - URL: https://znanium.com/catalog/product/1003504 (дата обращения: 18.02.2021).

7. Маркова, В. Д. Цифровая экономика : учебник / В.Д. Маркова. – Москва : ИНФРА-М, 2021. – 186 с. – (Высшее образование: Бакалавриат). – Текст : электронный. – URL: https://znanium.com/catalog/product/1215151 (дата обращения: 18.02.2021).

8. Прохорова, М. В. Организация работы интернет-магазина : пособие / М. В. Прохорова, А. Л. Коданина. – 3-е изд. – Москва : Дашков и К°, 2020. – 332 с. – Текст : электронный. - URL: https://znanium.com/catalog/product/1091107 (дата обращения: 18.02.2021).

9. Цифровой бизнес : учебник / под науч. ред. О.В. Китовой. – Москва : ИНФРА-М, 2019. – 418 с. – (Высшее образование: Магистратура). – Текст : электронный. – URL: https://znanium.com/catalog/product/989795 (дата обращения: 18.02.2021).

10. Калужский, М.Л. Маркетинг : учебник / М.Л. Калужский. – Изд. 2-е. – Москва; Берлин : Директ-Медиа, 2021. – 217 с. – Режим доступа: по подписке. – URL: https://biblioclub.ru/index.php?page=book&id=598991 (дата обращения: 27.11.2020). – ISBN 978-5-4499-1657-0. – DOI 10.23681/598991. – Текст: электронный

11. Калужский, М.Л. Практический маркетинг: учебник: / М.Л. Калужский. – Москва; Берлин: Директ-Медиа, 2021. – 186 с. : ил. – Режим доступа: по подписке. – URL: https://biblioclub.ru/index.php?page=book&id=598989 (дата обращения: 27.11.2020). – ISBN 978-5-4499-1656-3. – DOI 10.23681/598989. – Текст: электронный.

### б) Дополнительная литература

1. Кеннеди, Д. Жесткий директ-маркетинг: заставьте покупателя достать бумажник / Д. Кеннеди; пер. Н. Мезин. – М.: Альпина Паблишер, 2016. – 175 с.: ил. – Режим доступа: по подписке. – URL: https://biblioclub.ru/index.php?page=book&id=279843 (дата обращения: 07.12.2020). – ISBN 978-5-9614-4733-0. – Текст: электронный.

2. Марусева, И.В. Менеджмент и маркетинг в сервисе (PR и реклама как инструментарий) : учебное пособие / И.В. Марусева, А.В. Кокарева; под общ. ред. И.В. Марусевой. – Изд. 2-е, перераб. – Москва; Берлин: Директ-Медиа, 2019. – 591 с. : ил., схем., табл. – Режим доступа: по подписке. – URL: https://biblioclub.ru/index.php?page=book&id=562282 (дата обращения: 27.11.2020). – Библиогр. в кн. – ISBN 978-5-4475-9885-3. – Текст: электронный.

#### 2) Программное обеспечение

а) Лицензионное программное обеспечение

| Список ПО:                          | Условия предоставления                    |
|-------------------------------------|-------------------------------------------|
| Adobe Reader XI (11.0.13) - Russian | Бесплатно                                 |
| Google Chrome                       | Бесплатно                                 |
| Kaspersky Endpoint Security 10 для  | Акт на передачу прав №969 18.10.2018 г.   |
| Windows                             |                                           |
| Microsoft office professional 2016  | Акт приема передачи №689 от 05.07.2019 г. |
| OpenOffice 4.1.1                    | Бесплатно                                 |
| Qt 5.6.0                            | Бесплатно                                 |
| WinDjView 2.0.2                     | Бесплатно                                 |
| <b>ИКТС 1.21</b>                    | Бесплатно                                 |
| Microsoft Windows 10 Enterprise     | Акт приема передачи №689 от 05.07.2019 г. |

Студенческий пер., д. 12, корпус «Б», аудитория 338

Студенческий пер., д. 12, корпус «Б», аудитория 245

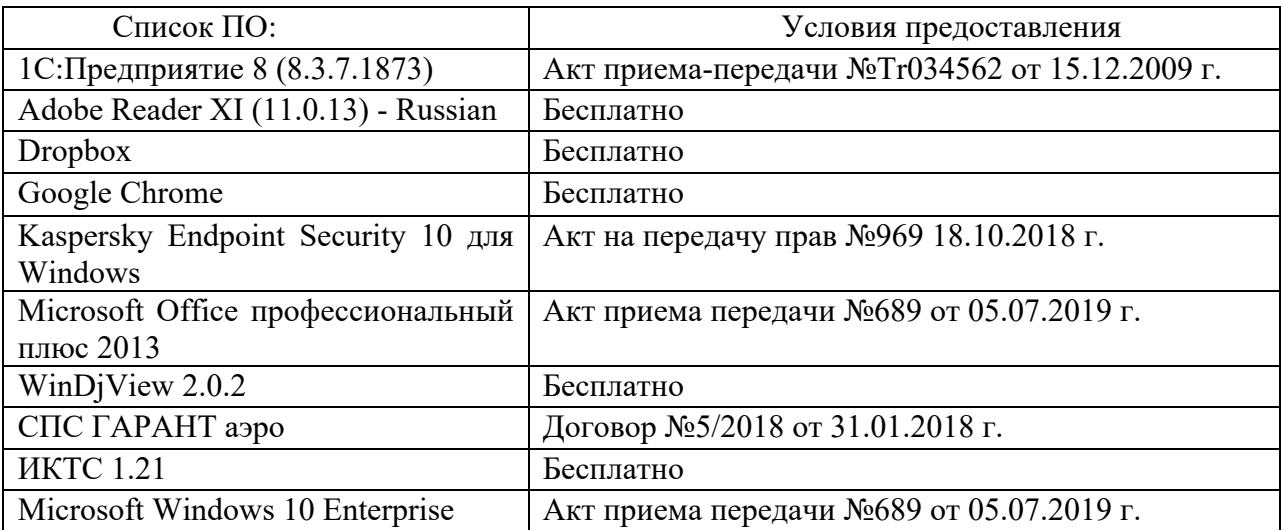

2-ая Грибоедова, д.22, корпус 7, аудитории 105, 106

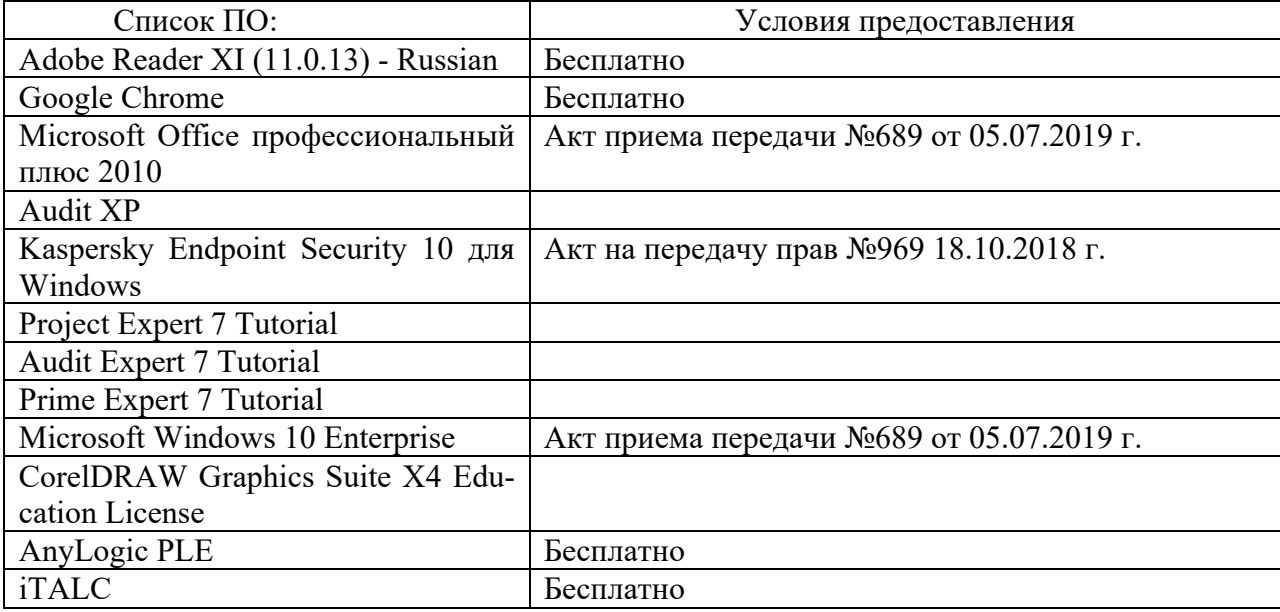

2-ая Грибоедова, д.22, корпус 7, аудитория 107

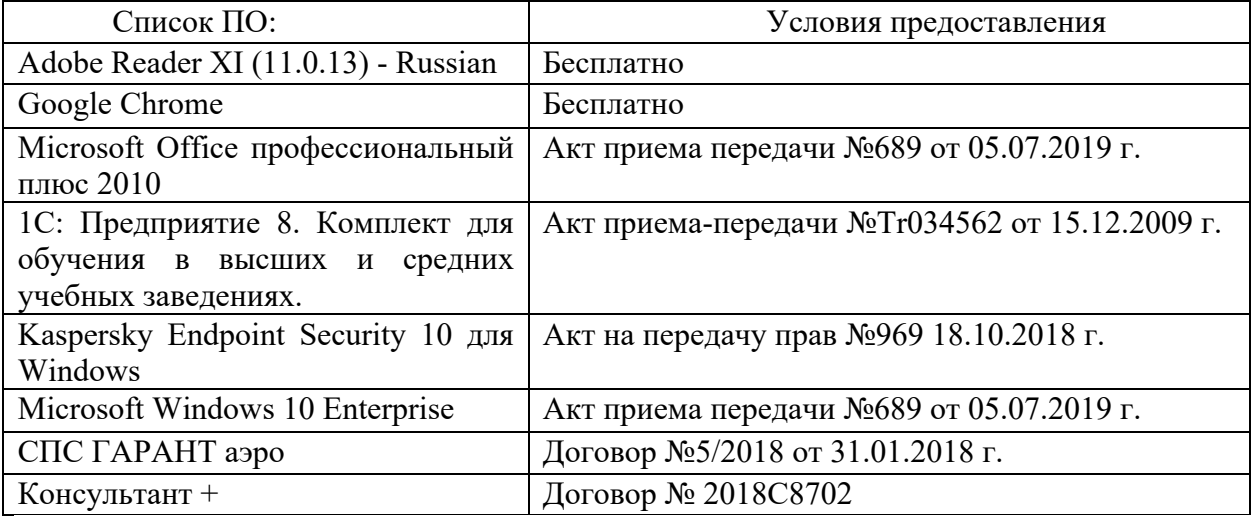

б) Свободно распространяемое программное обеспечение

- Adobe Reader XI

- Debut Video Capture

- 7-Zip

- iTALC

- Google Chrome

- и др.

*Перечень программного обеспечения в обязательном порядке согласовывается с сотрудниками Областного центра новых информационных технологий (ОЦНИТ).*

3) Современные профессиональные базы данных и информационные справочные системы *(Доступ с компьютеров сети ТвГУ)*

1. ЭБС «ZNANIUM.COM» www.znanium.com;

2. ЭБС «ЮРАИТ» www.biblio-online.ru;

3. ЭБС «Университетская библиотека онлайн» https://biblioclub.ru/ ;

4. ЭБС IPRbooks http://www.iprbookshop.ru/;

5. ЭБС «Лань» http://e.lanbook.com;

6. ЭБС BOOk.ru https://www.book.ru/

7. ЭБС ТвГУ http://megapro.tversu.ru/megapro/Web

8. Научная электронная библиотека eLIBRARY.RU (подписка на жур-

налы)

https://elibrary.ru/projects/subscription/rus\_titles\_open.asp? ;

9. Репозитарий ТвГУ http://eprints.tversu.ru,

10. Wiley Online Library https://onlinelibrary.wiley.com/

11. Журналы American Institute of Physics (AIP) http://aip.scitation.org/ ;

12. Журналы American Chemical Society (ACS)

https://www.acs.org/content/acs/en.html;

13. Журналы American Physical Society (APS)

https://journals.aps.org/about

14. Журналы издательства Taylor&Francis http://tandfonline.com/ ;

15. Патентная база компании QUESTEL- ORBIT https://www.orbit.com/ ;

16. БД Scopus https://www.scopus.com/search/form.uri?display=basic

17. БД Web of Science

http://apps.webofknowledge.com/WOS GeneralSearch input.do?product= WOS&search

mode=GeneralSearch&SID=F5lxbbgnjnOdTHHnpOs&preferencesSaved= 18. Электронная коллекция книг Оксфордского Российского фонда https://ebookcentral.proquest.com/lib/tverstate/home.action

19. Ресурсы издательства Springer Nature http://link.springer.com/ ;

20. Архивы журналов издательства Oxford University Press http://archive.neicon.ru/xmlui/ ,

21. Архивы журналов издательства Sage Publication http://archive.neicon.ru/xmlui/ ,

22. Архивы журналов издательства The Institute of Physics http://archive.neicon.ru/xmlui/,

23. Архивы журналов издательства Nature http://archive.neicon.ru/xmlui/,

24. Архивы журналов издательства Annual Reviews http://archive.neicon.ru/xmlui/ .

25. Polpred.com Обзор СМИ http://www.polpred.com/

26. СПС КонсультантПлюс (в сети ТвГУ);

27. ИПС «Законодательство России» http://pravo.fso.gov.ru/ips.html

28. Сводные каталоги фондов российских библиотек АРБИКОН, МАРС

http://arbicon.ru/; КОРБИС http://corbis.tverlib.ru/catalog/ , АС РСК по НТЛ

http://library.gpntb.ru/cgi/irbis64r/62/cgiirbis\_64.exe?C21COM=F&I21DB N=RSK&P21, DBN=RSK&S21FMT=&S21ALL=&Z21ID=; ЭКБСОН http://www.vlibrary.ru

4) Перечень ресурсов информационно-телекоммуникационной сети «Интернет», необходимых для освоения дисциплины

1. База данных «Обзор банковского сектора» - информационноаналитические материалы Центрального банка Российской Федерации https://www.cbr.ru/analytics/?PrtId=bnksyst

2. Базы данных Европейского общества маркетинга (World Association of Opinion and Marketing Research Professionals) - www.esomar.org

3. База данных исследовательской компании CRG (CapitalResearchGroup), входящей в холдинг "Names" - www.crg.li

4. Информационно-поисковые системы агентств «Бизнес-карта», ЗАО «АСУ-Импульс», «Российский генеральный регистр производителей товаров и услуг», «Независимые производители товаров и услуг России», «Регистр PAV-Пресс».

5. Специализированные базы данных «Ценовой мониторинг»

6. База данных «Мировая экономика» - информационно- аналитический раздел официального сайта Министерства финансов РФ http://info.minfin.ru/worldecon.php

7. Статистическая база данных ЕЭК ООН http://w3.unece.org/PXWeb2015/pxweb/ru/STAT/STAT\_\_20-ME\_\_1- MEOV

8. База данных «Электронные журналы издательства Taylor & Francis (более 1000 наименований)» - Доступ открыт к полным текстам журналов текущего года и всем полным текстам архивных номеров.

9. База статистических данных «Регионы России» Росстата http://www.gks.ru/wps/wcm/connect/rosstat\_main/rosstat/ru/statistics/ publications/catalog/doc\_1138623506156

10. База данных Всемирного Банка - https://datacatalog.worldbank.org/

11. База данных НП «Международное Исследовательское Агентство «Евразийский Монитор» - http://eurasiamonitor.org/issliedovaniia

12. База данных Research Papers in Economics (самая большая в мире коллекция электронных научных публикаций по экономике включает биб-

лиографические описания публикаций, статей, книг и других информационных ресурсов) - https://edirc.repec.org/data/derasru.html

13. Базы данных Всемирного банка - https://data.worldbank.org/

14. База данных Research Papers in Economics (самая большая в мире коллекция электронных научных публикаций по экономике включает библиографические описания публикаций, статей, книг и других информационных ресурсов) - https://edirc.repec.org/data/derasru.html

15. База данных Федеральной налоговой службы «Статистика и аналитика» - https://www.nalog.ru/rn39/related\_activities/statistics\_and\_analytics/

16. База данных Investfunds информационного агентства Cbonds - содержит полные параметры всех акций, торгуемых на биржах России; полные параметры всех российских ПИФов, архив данных по стоимости пая и СЧА большинства фондов России; архив данных по дивидендным выплатам российских акций. Для получения доступа необходимо заполнить форму форму - http://pro.investfunds.ru/

17. Справочная система Главбух –Свободный доступ on-line: http://www.1 gl.ru

18. База данных Всемирного банка - Открытые данные https://data.worldbank.org/

19. Единый портал бюджетной системы Российской Федерации http://budget.gov.ru/

20. База данных «Бюджет» Минфина России -

https://www.minfin.ru/ru/perfomance/budget/

21. База статистических данных «Финансово-экономические показатели РФ» - https://www.minfin.ru/ru/statistics/

22. Базы данных Международного валютного фонда http://www.imf.org/external/russian/index.htm

23. МУЛЬТИСТАТ – многофункциональный статистический портал http://www.multistat.ru/?menu\_id=1

24. Базы данных официальной статистики Федеральной службы государственной статистики -

http://www.gks.ru/wps/wcm/connect/rosstat\_main/rosstat/ru/statistics/

25. Федеральный образовательный портал «Экономика Социология Менеджмент» - http://ecsocman.hse.ru

26. База данных «Финансовая математика – Библиотека управления» - Корпоративный менеджмент - https://www.cfin.ru/finanalysis/math/

27. Единый федеральный реестр сведений о банкротстве (ЕФРСБ) bankrot.fedresurs.ru

28. Информационная система для методической поддержки, сбора лучших практик регулирования, дистанционного обучения специалистов в области оценки регулирующего воздействия на федеральном и региональном уровне (ИС МПДО) - orv.gov.ru

29. Базы данных Европейского общества маркетинга (World Association of Opinion and Marketing Research Professionals) - www.esomar.org

30. База данных Минэкономразвития РФ «Информационные системы Министерства в сети Интернет» http://economy.gov.ru/minec/about/systems/infosystems/

### **VI. Методические материалы для обучающихся по освоению дисциплины**

Методические материалы позволяют обучающемуся оптимальным образом спланировать и организовать процесс освоения учебного материала и включают:

– рекомендации по подготовке к учебным занятиям;

– рекомендации по самостоятельной работе;

– вопросы для самоподготовки к промежуточной аттестации.

### *Методические рекомендации по подготовке к учебным занятиям Методические рекомендации для подготовки к практическим занятиям*

Целью практических занятий является закрепление знаний путем вовлечения обучающихся в решения различного рода учебно-практических задач, выработки навыков пользования компьютерной техникой и справочной литературой. В связи с этим при подготовке к практическим занятиям обучающиеся обращаются к информации по соответствующим лекциям, учебникам и другим источникам, которые указаны в данной рабочей программе.

Виды практических занятий по дисциплине:

– обучающие тесты с обязательной процедурой самопроверки или проверки в аудиторных условиях правильности их выполнения;

– решение кейсов; составление кейсов по определенному алгоритму;

– составление и решение кроссвордов и др.

*Методические рекомендации при подготовке к решению кейсов*

Метод кейсов позволяют обучающимся усовершенствовать аналитические и оценочные навыки, научиться работать в команде, находить наиболее рациональное решение поставленной проблемы.

Структура отчета по выполнению кейс-задания:

1. Титульный лист.

2. Формулировка кейс-задания.

3. Описание ситуации (кейса).

4. Анализ ситуации, выявление проблем, диагностика проблем, определение главной проблемы и второстепенных.

5. Ответы на поставленные вопросы к кейс-заданию или найденные решения.

6. Обоснование ответов.

### *Методические рекомендации по организации самостоятельной работы обучающихся*

Для качественной организации самостоятельной работы обучающихся преподавателю должен:

- овладеть технологией диагностики умений и навыков самостоятельной работы обучающихся в целях соблюдения преемственности в их совершенствовании;

- продумать процесс поэтапного усложнения заданий для самостоятельной работы обучающихся;

- обеспечить самостоятельную работу обучающихся учебнометодическими материалами, отвечающими современным требованиям управления указанным видом деятельности;

- разработать систему контрольно-измерительных материалов, призванных выявить уровень знаний.

### *Формы организации внеаудиторной*

*самостоятельной работы обучающихся*

Внеаудиторная самостоятельная работа обучающихся может быть связана как с углублением понимания вопросов, изученных на учебных занятиях, так и изучением тем, не освещенных в ходе аудиторных занятий.

*1-й уровень сложности (для обучающихся 1 курса):*

- составление простого и развернутого плана выступления;

- составление словаря терминов, понятий и определений;

- выделение главных положений (тезисов) и соединение их логическими связями;

- постановка вопросов к тексту;
- ответы на вопросы к тексту и др.

*2-й уровень сложности (для обучающихся 2 курса и далее):*

- составление конспекта в виде таблицы, рисунка;
- решение задач, анализ проблемных ситуаций, решение кейсов;
- выполнение электронных презентаций и др.

В рамках аудиторной формы организации самостоятельная работа обучающихся современные педагогические подходы ориентируют преподавателя на сокращение удельного веса фронтальных заданий и комбинирование коллективных, парных, групповых (3-5 чел.) и индивидуальных форм организации студентов для выполнения самостоятельных заданий.

При планировании самостоятельной работы обучающихся необходимо учитывать трудозатраты на выполнение отдельных заданий для избежание физических перегрузок обучающихся.

# *Методические рекомендации для подготовки к промежуточной аттестации*

При подготовке к промежуточной аттестации необходимо изучить рекомендуемую литературу, актуализировать информацию, полученную обучающимися во время проведения занятий. Дополнительно целесообразно изучить научные статьи, научные работы по проблематике, которая отражена в рабочей программе дисциплины.

# *Вопросы для самоподготовки:*

1. Направления развития маркетинга товаров и услуг: нейромаркетинг; интернет-маркетинг; сенсорный, вирусный, экологический, латеральный, конгнитивный маркетинг и др.

2. Инструменты маркетинга вовлечения в условиях цифровой экономики.

3. Управление эффективными продажами товаров и услуг в условиях цифровой экономики.

4. Сущность и основные определения цифрового маркетинга: электронная коммерция, электронный бизнес, интернет-маркетинг, цифровые инструменты; интернет; интерактивный маркетинг. Интернет-маркетинг и электронный бизнес.

5. Этапы становления и развития электронной коммерции в России и за рубежом. Диджитализация экономики. Характерные черты «Экономики 3.0» и «Экономики 4.0». Соотношение понятий «электронный бизнес», «электронная коммерция», «мобильная коммерция».

6. Основные категории электронного рынка по взаимодействию субъектов рыночных отношений в Интернет: business-to-business, В2В; business-toconsumer, В2С; consumer-to-consumer, С2С; business-to-administration, B2A; consumer-toadministration, C2A. Глобальная сеть и цифровой маркетинг. Особенности цифрового маркетинга: глобальный доступ; маркетинг категории «один на один»; интерактивный маркетинг; маркетинг в режиме удобного для потребителя времени; интегрированный маркетинг. Клиентоориентированный маркетинг как основа Digital-маркетинга.

7. Преимущества интернет-ресурсов как инструментов маркетинговой деятельности: вариативность, доступность, эффективность, информативность, адаптивность. Маркетинговые функции Интернет-сайтов: имиджевая, информационная, справочная, рекламная, реализация прямых продаж.

8. Классификация Интернет-ресурсов как инструментов маркетинговой деятельности.

9. Характеристика основных видов Интернет-ресурсов с точки зрения их маркетингового инструментария: промо-ресурсы; корпоративные сайты; интернет-каталоги; интернет-магазины; информационные порталы; форумы; социальные сети; интернет-сервисы.

10. Организация деятельности трансграничных торговых площадок («маркетплейсы»).

11. Обзор существующих методов проведения маркетинговых исследований в Интернет. Технологии составления выборок респондентов, особенности и правила проведения, применяемые в онлайн исследованиях.

12. Классификация технологий цифрового маркетинга. Поисковой маркетинг: понятие, преимущества, недостатки, цели применения.

13. Семантическое ядро сайта. Процедура составления семантического ядра сайта. Составление выборки поисковых терминов для компаний различных направлений деятельности. Сервисы поисковой статистики. Работы над текстами и страницами сайта. Контент-маркетинг.

14. Работа над usability и структурой сайта. Регистрация сайта в каталогах поисковых систем. Анализ ссылок продвигаемого сайта. Разработка стратегии ссылочного продвижения сайта. Анализ эффективности внутренней и внешней оптимизации и продвижения сайта. Индексация сайта.

15. Третированная реклама: понятие, преимущества, недостатки и цели применения в маркетинговой деятельности. Понятие и условия таргетинга. Лидогенерация. Процедура разработки кампаний таргетированной рекламы, основные этапы настройки. Методы ценообразования в таргетированной рекламе.

16. E-mail -маркетинг понятие, преимущества, недостатки и цели применения в маркетинговой деятельности. Требование к составлению рассылок. Email-маркетинг на основе CRM-систем.

17. Понятие и характеристика экосистемы CRM. Преимущества и риски применения CRM организациями. Классификация CRM: операционные, аналитические, коллаборативные.

18. Использование в маркетинговых коммуникациях краудсорсинговых и коворкинговых технологий.

19. Показатели эффективности Digital-маркетинга, определяемые поисковыми системами. Исследования механизмов определения основных показателей эффективности и результативности Digital-маркетинга в ходе процесса поисковой оптимизации и продвижения сайта: индекс цитируемости; взвешенный индекс цитирования; тематический индекс цитирования; PageRank; посещаемость сайта.

20. Виды рисков в цифровом маркетинге: правовые, информационной безопасности, контентные, коммуникационные, репутационные, потребительские. Методы управления рисками в цифровом маркетинге.

# *Требования к рейтинг-контролю*

Рейтинговый контроль знаний осуществляется в соответствии с *Положением о рейтинговой системе обучения в ТвГУ, утвержденного ученым советом ТвГУ 30.04.2020 г., протокол №8.*

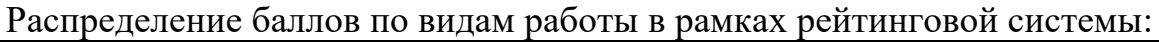

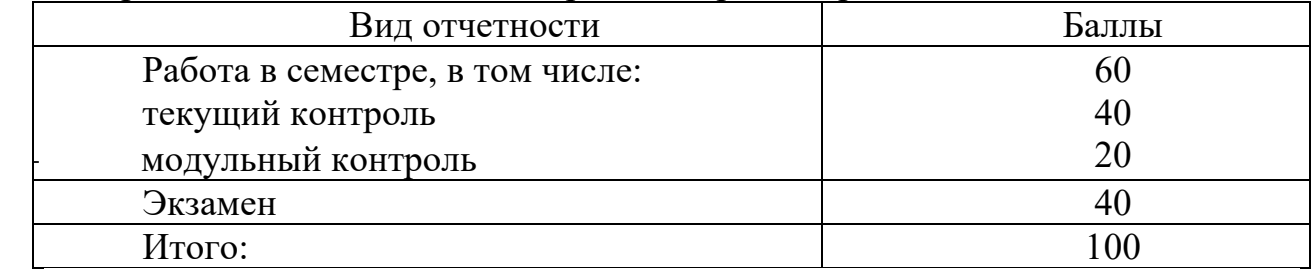

### **VII. Материально-техническое обеспечение**

Материально-техническая база необходимая и применяемая для осуществления образовательного процесса и программное обеспечение по дисциплине включает (в соответствии с паспортом аудитории):

- специальные помещения (аудитории), укомплектованные специализированной мебелью и техническими средствами обучения, служащими для представления учебной информации в аудитории;

- мультимедийное оборудование (ноутбук, экран и проектор);

- ПК для работы студентов в компьютерном классе с выходом в Интернет.

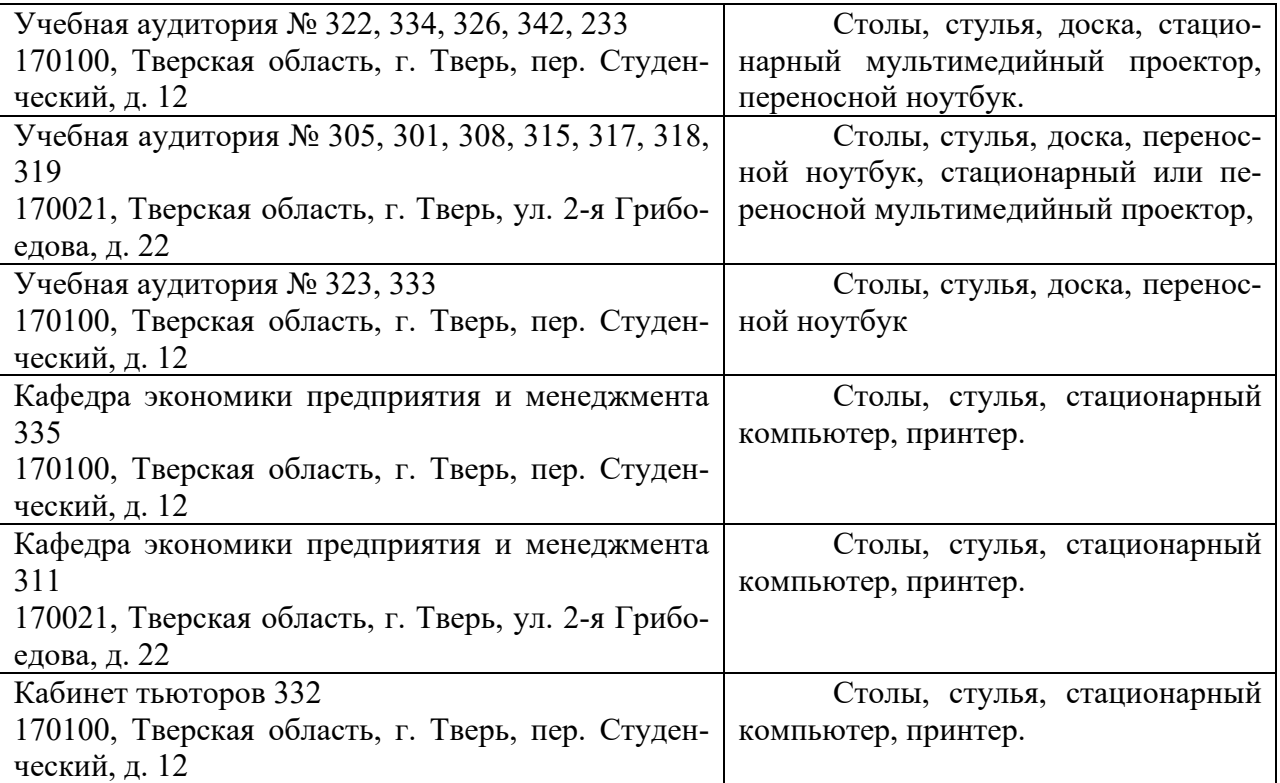

### **VIII. Сведения об обновлении рабочей программы дисциплины**

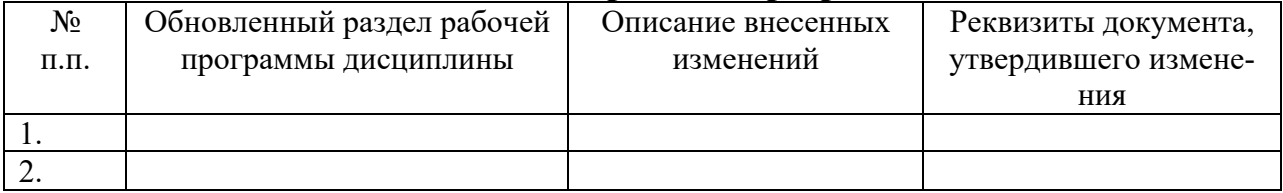